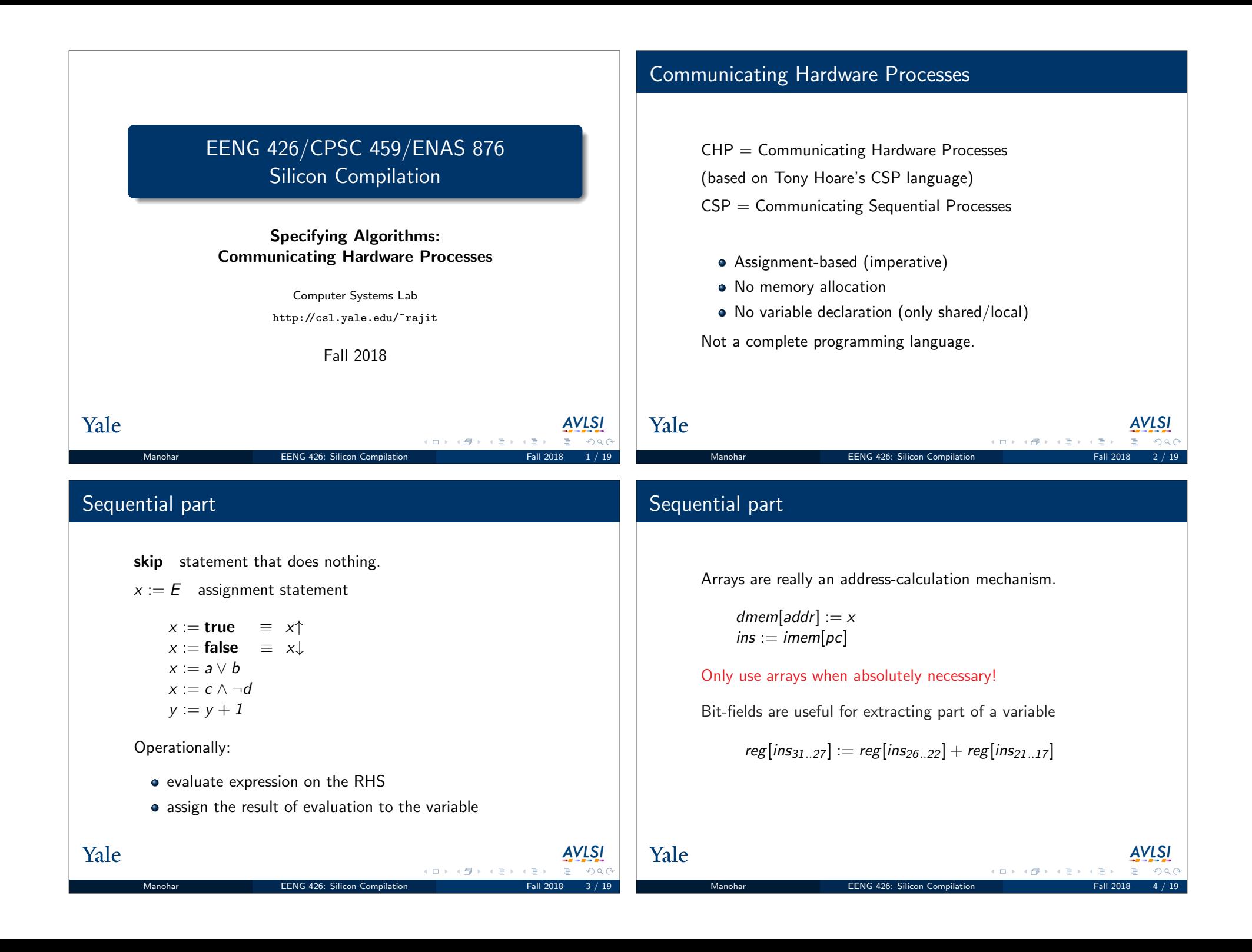

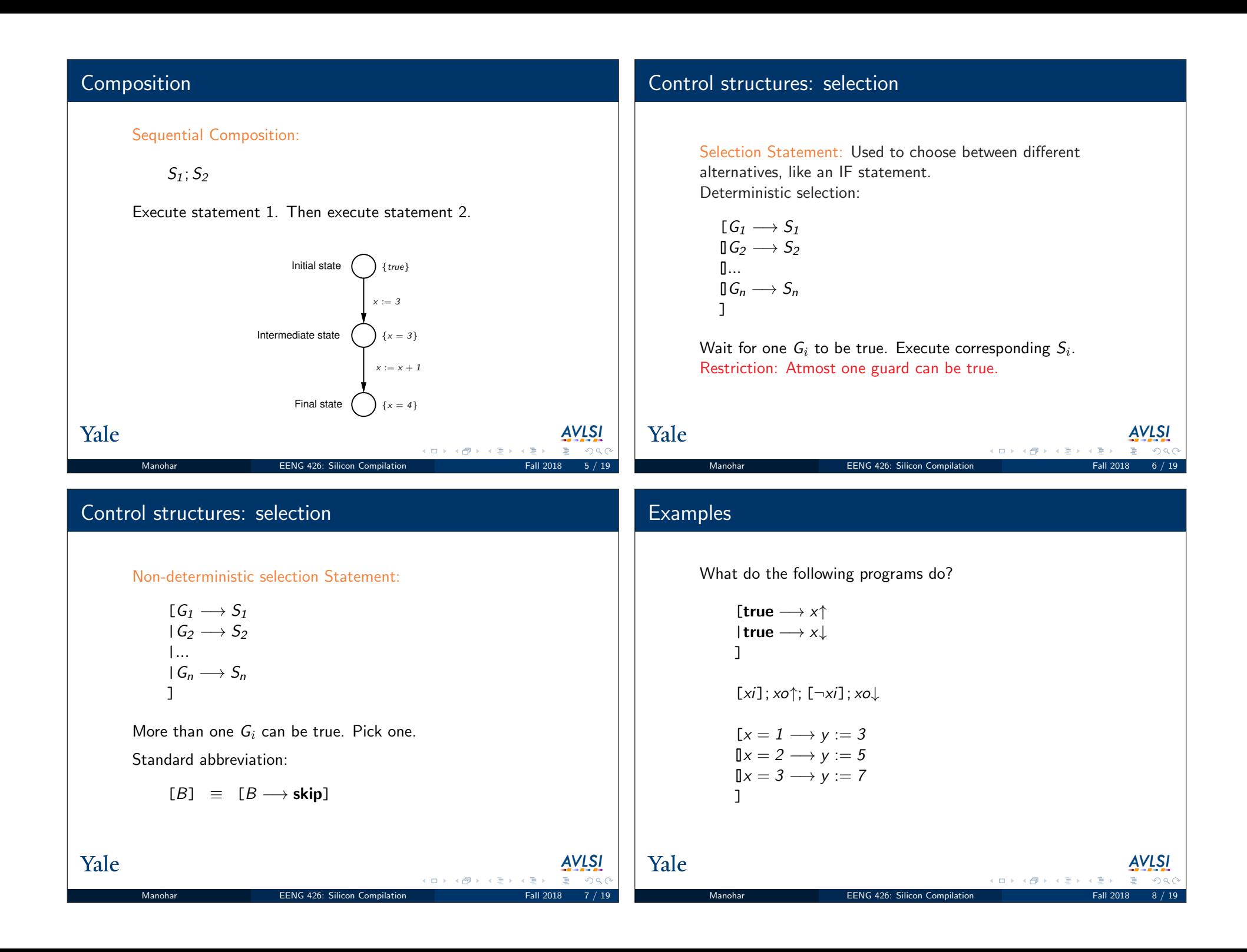

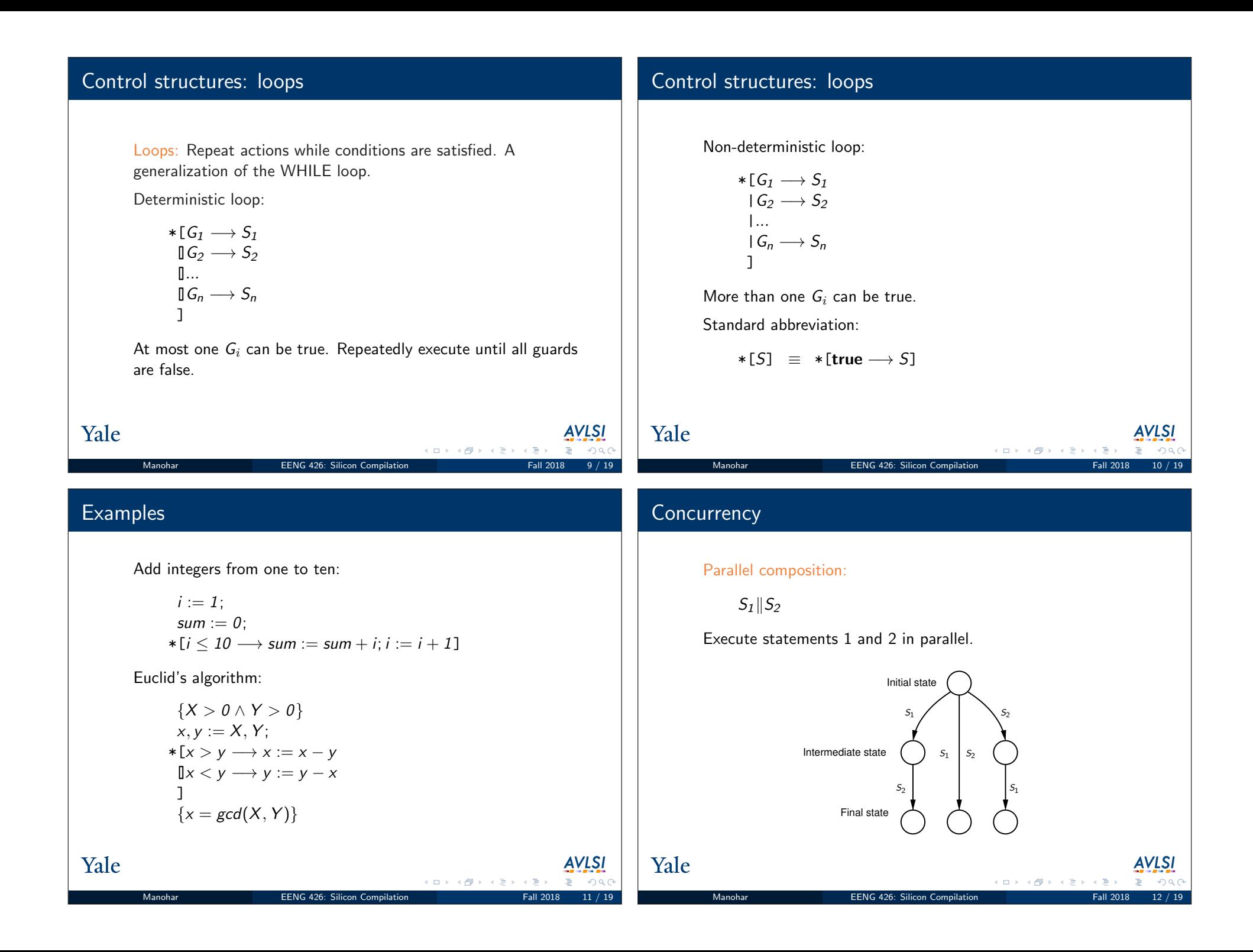

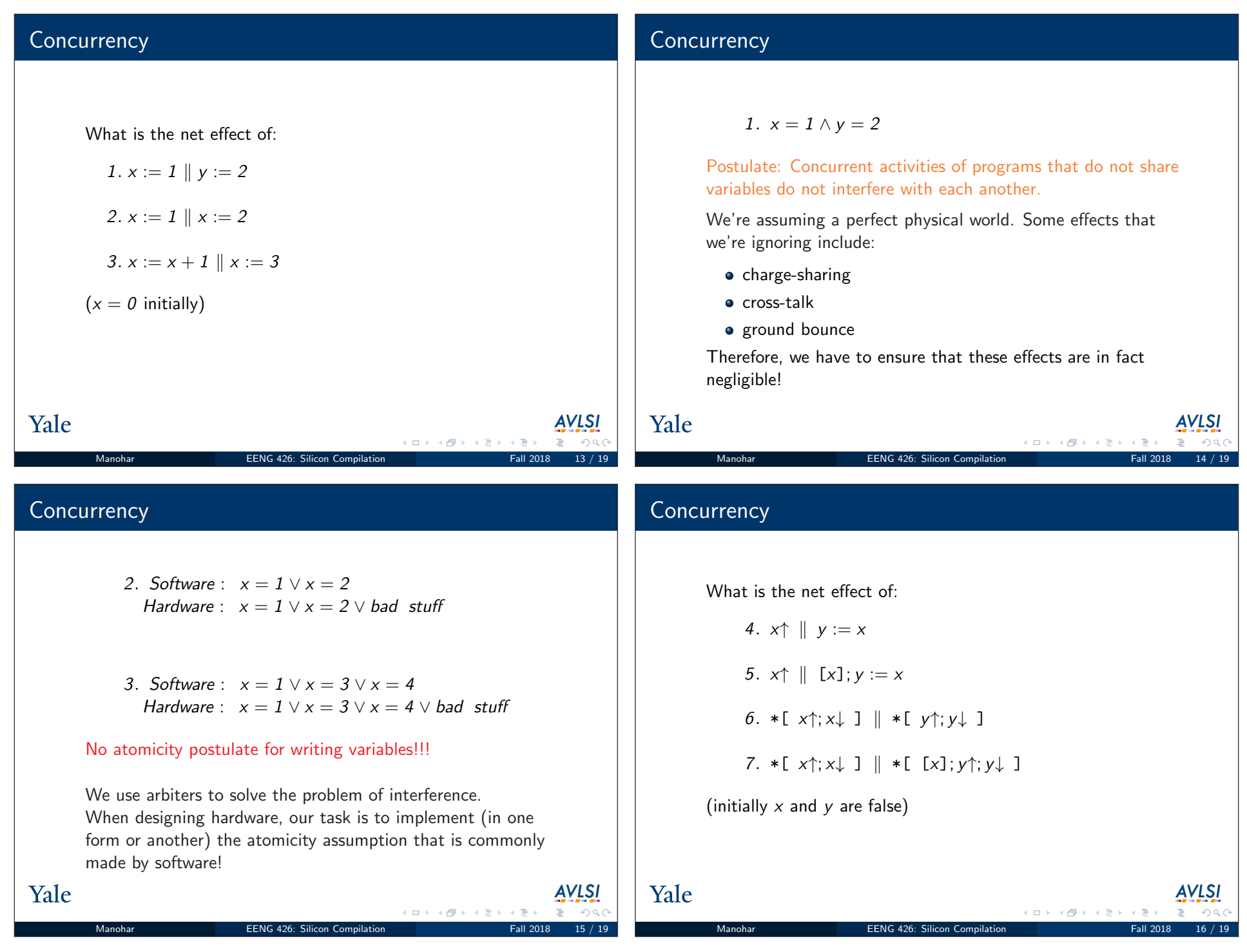

## **Concurrency**

#### 4. x

5.  $x \wedge y$ 

Postulate: Reading a single boolean-valued variable is an atomic action.

Implementing such a read is tricky in the case when the variable being read is being modified at the same time. The implementation of such a read uses a synchronizer.

### Yale  $\Box \rightarrow A \Box B \rightarrow A \Box B \rightarrow A \Box B$ Manohar **EENG 426: Silicon Compilation** 17 / 1918 17 / 1918 17 / 1918 17 / 1918 17 / 1918 17 / 1919 17 / 1919 17 / 1919 17 / 1919 17 / 1919 17 / 1919 17 / 1919 17 / 1919 17 / 1919 17 / 1919 17 / 1919 17 / 1919 17 / 1919 17

## **Concurrency**

 $\equiv$ 

#### 6. infinite execution

Postulate (weak fairness): We assume that actions from both processes get a chance to execute eventually. If an action from a process can execute, it will get to execute eventually.

7. infinite execution

In this case, it is possible that only a finite number of changes to y occur.

An action must be enabled and stay enabled for it to get a chance to execute.

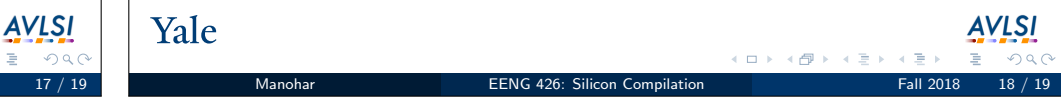

# CPU example

Yale

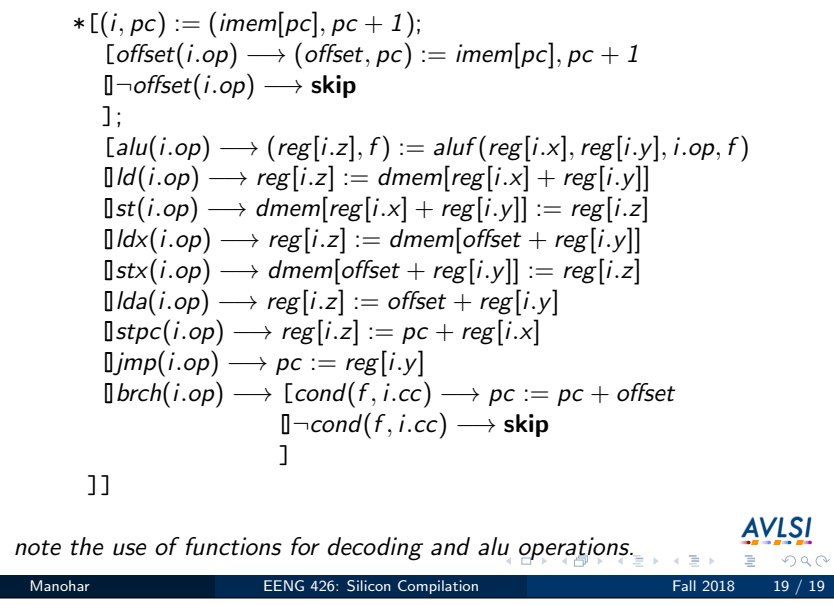